# Design by  $\bigcirc$   $\bigcap -$ **i**  $\bigcirc$

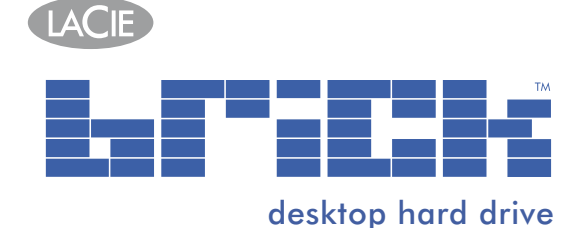

### • Professional storage is now easy and fun

- Stack & Play with other LaCie Brick Hard Drives
- Store & back up music, photos, videos and office files
- Add colors to your computing life

## **As Easy As 1-2-3**

Setup is nearly effortless; the Brick is ready to use seconds after removing it from the box. Simply attach the USB 2.0 cable to your computer for quick access anytime. Stacked drives can just as easily be connected as well. This plug & play hard drive is as easy to use as 1-2-3. It's driverfree for Windows 2000, Windows XP & Mac OS X. Helpful software is included for '1-Click' backup and Drive Management Utilities.

## **Unique Playful Design**

Crafted by the world-famous designer Ora-Ïto, the new LaCie Brick expresses a ludic playfulness in a user-friendly high-performance hard drive. The Brick makes professional storage as amusing as a child's game with its unique, modern design. Stack & Play multiple LaCie Brick Hard Drives (Desktop and Mobile) to add vibrant colors to your computing life while expanding capacity.

## **Solid Performance**

With Hi-Speed USB 2.0 interface, the Brick can achieve interface transfer rates of up to 480Mbits/s. It provides the fast data transfer rates required for substantial jobs like downloading digital photos, saving MP3s or transferring home videos from a camcorder. Operation is always quiet—the 160GB and 250GB drives are fanless and the 300GB, 400GB and 500GB drives have an ultra-quiet thermo-regulated "smart fan".

## **Built to Build**

The LaCie Brick Desktop Hard Drive is available in 3 colors and 5 capacities of up to a spacious 500GB. Available desktop models are: 160GB (white), 250GB (red), 300GB (blue), 400GB (white) and 500GB (red). They not only add fun to your desktop, but also cleverly save space by stacking up. Use them to back up your entire system, add extra storage space when your internal hard drive is full, or share and exchange files among workstations.

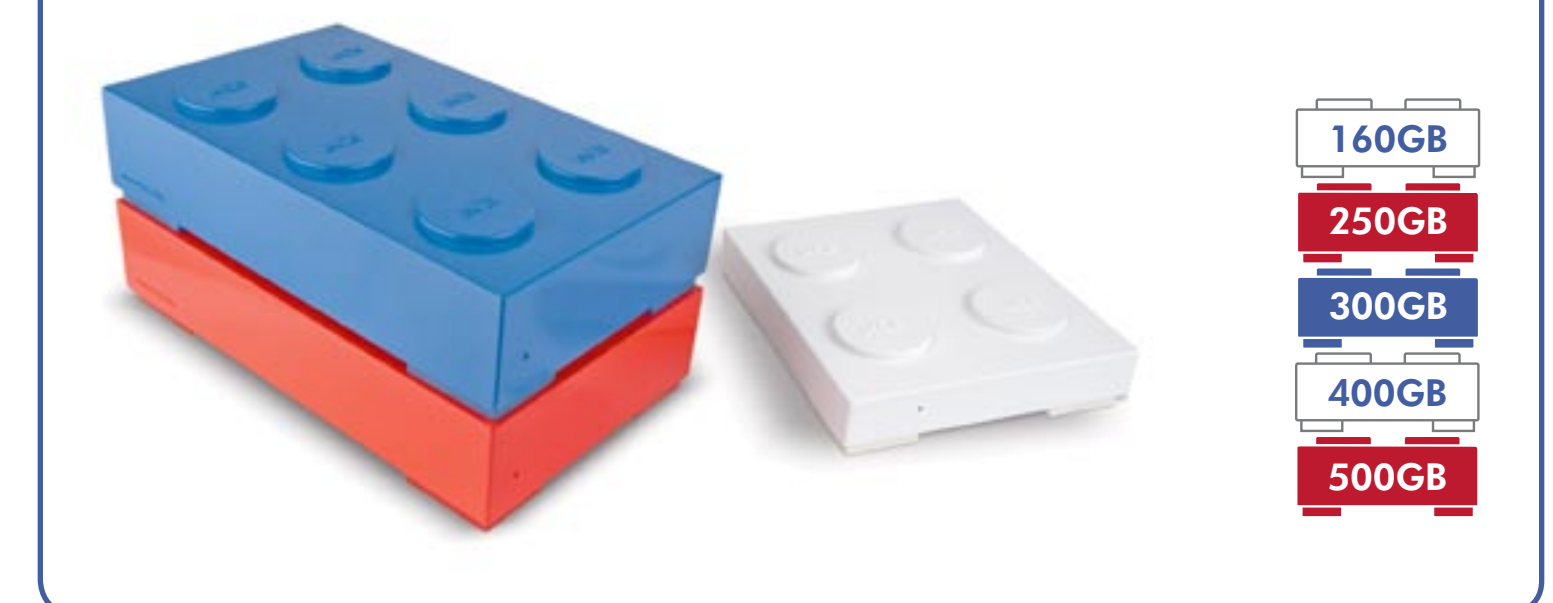

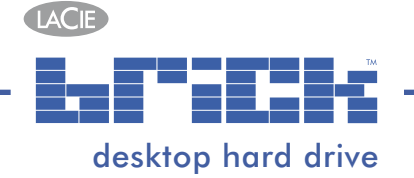

# specifications

### LaCie Brick Desktop Hard Drive

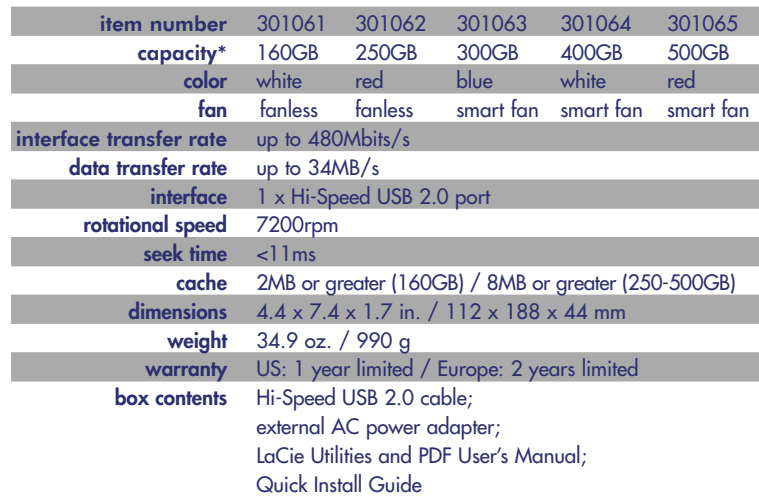

### features

- Spacious storage capacities up to 500GB
- Hi-Speed USB 2.0 interface
- Available in 3 bright colors & 5 capacities
- Fast interface transfer rates up to 480Mbits/s
- Simple setup, easy-to-use
- Stack with other Bricks to save desk space
- Bundled with user-friendly software

#### system requirements

- PC or Mac with built-in Hi-Speed USB 2.0 interface
- Windows 98SE, Windows 2000, Windows Me, Windows XP or Mac OS 9.1, Mac OS 10.2.1 or greater
- Intel Pentium II 350MHz-compatible processor or greater
- iMac®, Power Mac® G3 or greater
- minimum 32MB RAM

#### software

- LaCie '1-Click' Backup Software (Windows 98SE, Windows Me, Windows XP, Windows 2000 or greater)
- LaCie '1-Click' Backup Software (Mac OS 10.2 or greater)
- SilverKeeper™ Backup Utilities (Mac OS 9, Mac OS X)
- Driver-free for Windows 2000, Windows XP & Mac OS X
- Silverlining® 98 Drive Management Utilities (Windows 98SE)
- Silverlining® Pro Drive Management Utilities (Mac OS 9.x)

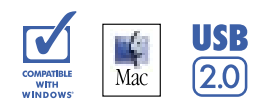

For more information, please visit www.lacie.com

\*1GB = 1,000,000,000 bytes. Once formatted, actual available storage capacity varies depending on operating environment (typically 5-10% less).

LaCie's Brick Desktop Hard Drives are pre-formatted as FAT 32 volumes and can be used across multiple platforms (Windows 98SE-XP; Mac OS 9 & 10).<br>For optimum performance, the drive can easily be re-formatted in NTFS for Wi

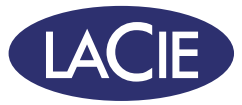